## **APLICACIÓN DE REALIDAD AUMENTADA PARA EL PROCESO DE INDUCCIÓN A ESTUDIANTES EN LA INSTITUCIÓN UNIVERSITARIA PASCUAL BRAVO**

### **PAOLA KATERINE ROJAS MARULANDA**

# **INSTITUCIÓN UNIVERSITARIA PASCUAL BRAVO DEPARTAMENTO DE ELECTRÓNICA INGENIERÍA EN DESARROLLO DE SOFTWARE MEDELLÍN**

**2023**

## **APLICACIÓN DE REALIDAD AUMENTADA PARA EL PROCESO DE INDUCCIÓN A ESTUDIANTES EN LA INSTITUCIÓN UNIVERSITARIA PASCUAL BRAVO**

## **PAOLA KATERINE ROJAS MARULANDA**

### **Trabajo de grado para optar al título de**

## **INGENIERÍA EN DESARROLLO DE SOFTWARE**

**Asesor**

## **OSCAR JULIÁN GALEANO ECHEVERRI**

## **INSTITUCIÓN UNIVERSITARIA PASCUAL BRAVO**

## **FACULTAD DE INGENIERÍA**

## **INGENIERÍA EN DESARROLLO DE SOFTWARE**

## **MEDELLÍN**

**2023**

### **TABLA DE CONTENIDO**

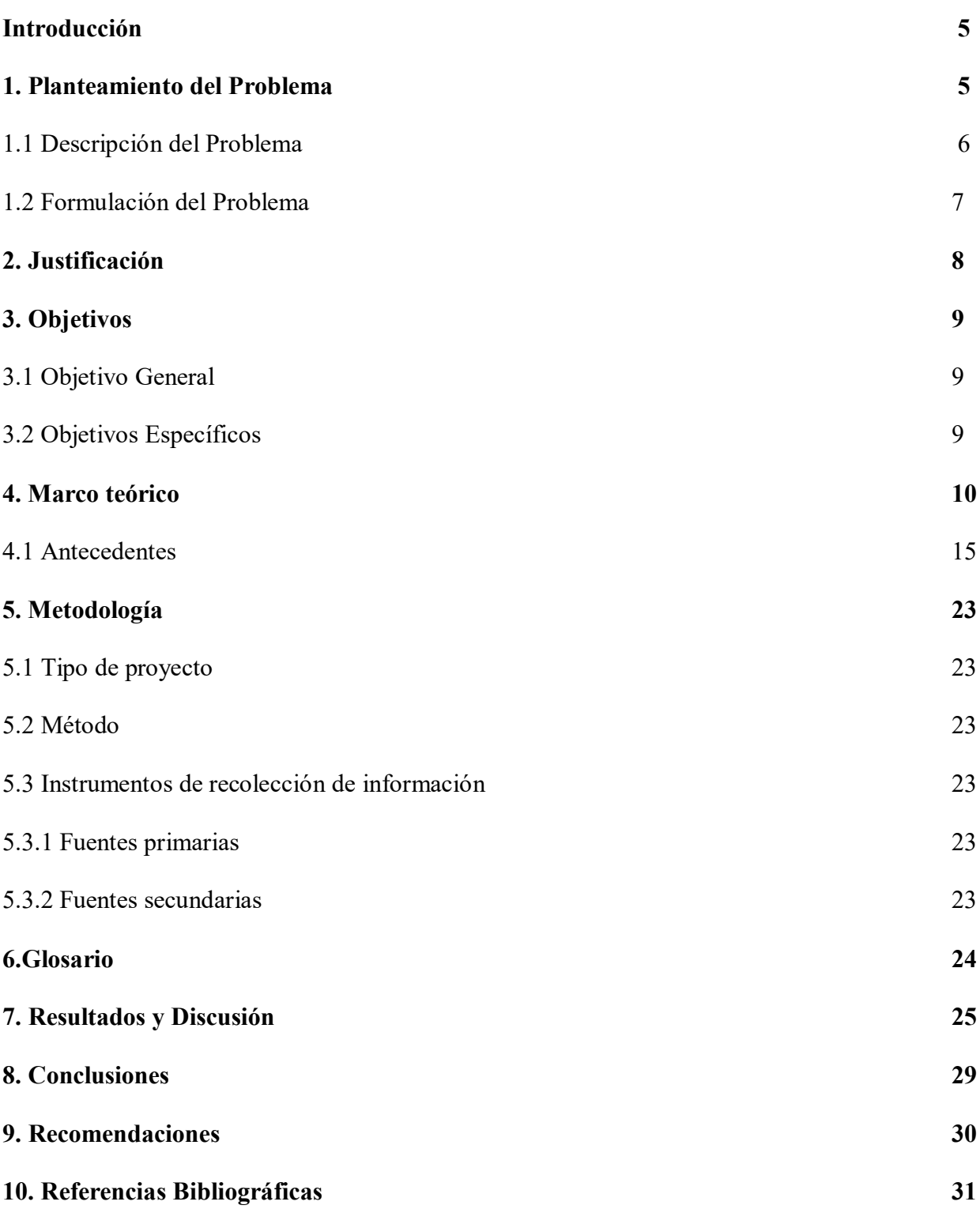

### **TABLA DE FIGURAS**

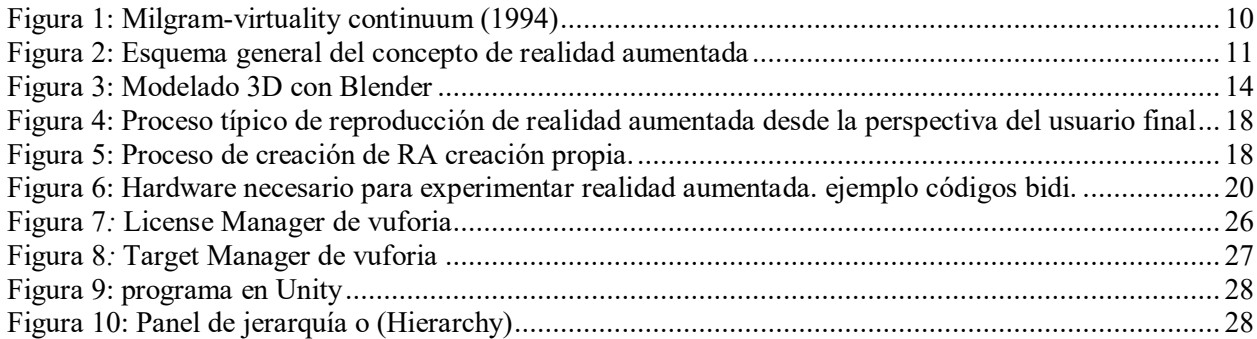

#### **1. Planteamiento del problema**

#### **1.1 Descripción**

La tecnología siempre está innovando y ha llevado al ser humano a nuevos paradigmas, donde afortunadamente la educación también se ha visto involucrada dando paso a nuevas alternativas, herramientas y estrategias que se pueden utilizar dentro de la Universidad para los procesos de inducción, y así generar experiencias más dinámicas por medio de recursos educativos que puedan facilitar la interacción, participación, curiosidad de los estudiantes y despertar en ellos las ganas de aprender.

Por otra parte, una de las nuevas tecnologías denominada realidad aumentada (RA), ha presentado grandes avances con respecto a su aplicabilidad educativa y los posibles beneficios que podría aportar en los procesos de aprendizaje. Además, es posible afirmar que la RA está en evolución y cada día tiene nuevos avances y diferentes posibilidades en la manera de presentar la información, ya sea por medio de gráficos en 3d, sistemas de posicionamiento global (GPS), manipulación de datos mediante códigos gráficos y otras alternativas que son adaptables para diferentes dispositivos y que a su vez se pueden convertir en una novedosa alternativa potencial para el sector educativo. Es por eso que este proyecto es muy importante para la innovación en los procesos de inducción realizados en la universidad por medio de la RA.

El sentido más básico de cómo podemos interpretar la RA en nuestra vida en estos momentos donde la tecnología está en constante cambios es que la interacción que tenemos nosotros los humanos y las máquinas, es que la RA incorpora el mundo real. Al momento de utilizar nuestros móviles en el campus universitario los estudiantes pueden percibir su entorno real, lo cual hace que su sentido de orientación sea más receptivo.

El uso de la RA es una de las tecnologías que despierta mucho interés en los estudiantes, por su facilidad, pero sobre todo en la eficacia que se obtiene en el proceso de aprendizaje donde se puede evidenciar su conocimiento más alto en lo teórico-práctico, y además que al momento de

mezclar lo digital con lo físico por medio de los dispositivos móviles hace que formación educativa sea más estimulante.

## **1.2 Formulación**

¿Cómo se está integrando la tecnología de la realidad aumentada al diseño de actividades didácticas la educación?

Se plantean las siguientes preguntas para guiar la investigación:

- ¿Para qué se utiliza la RA en el proceso de inducción?
- ¿Qué valor añadido proporciona la RA al proceso de enseñanza-aprendizaje?

#### **2. Justificación**

Actualmente, existen gran número de alternativas y estrategias de aprendizaje que nos permiten transmitir el conocimiento, sin embargo, aún se pueden evidenciar dificultades en algunas áreas del conocimiento en cuanto a disponibilidad y forma de transmitirlo, igualmente la percepción juega un papel fundamental en la forma que aprendemos y como asociamos el conocimiento teórico a la práctica.

La realidad aumentada (RA) es una tecnología emergente que combina la información física con la información virtual para crear una nueva realidad, esto permite ampliar lo que nuestros sentidos captan permitiendo generar imágenes tridimensionales. Por tal razón se convierte en una gran alternativa de aprendizaje en diferentes áreas del conocimiento, siendo el puente entre el conocimiento teórico y la práctica.

Este tipo de tecnología cada vez es más usada en el ámbito educativo, permitiendo un fácil acceso a la información y por ende al conocimiento, este acceso se logra por medio de los dispositivos móviles los cuales hoy día son de uso masivo por los estudiantes, permitiéndoles acceder al conocimiento de forma fácil, rápida e interactiva

De manera que la investigación planteada contribuirá a generar un modelo para entender cómo se puede incorporar una herramienta TIC como la RA en los procesos de inducción en la Institución Universitaria Pascual Bravo. La RA puede ayudarnos a generar un proceso de aprendizaje más interactivo de tal forma que mejore los procesos de inducción.

Se realizará una aplicación móvil de RA para mejorar los procesos de inducción de la Universidad, de tal manera que sea más didáctica. Está aplicación de RA es necesaria porque ayudará a los estudiantes a comprender (La historia, misión, visión, programas y actividades) de una manera más didáctica**.**

## **3. Objetivos**

#### **3.1 Objetivo general**

Usar un modelo para la incorporación de recursos de Realidad Aumentada que apoyen los procesos de inducción en la Institución Universitaria Pascual Bravo.

## **3.2 Objetivos específicos**

- Identificar las tecnologías de la información y comunicación en los procesos de inducción para los estudiantes que van a ingresar por primera vez a la Institución Universitaria Pascual Bravo.
- Proponer un prototipo con RA para el apoyo a los estudiantes en los procesos de inducción llevados a cabo dentro de la Universidad, con el fin de evaluar el impacto de la RA en la motivación de la comunidad educativa.
- Desarrollar una aplicación móvil de realidad aumentada para la ubicación de los Bloques de la Institución Universitaria Pascual Bravo.

#### **4. Marco teórico**

El término "Realidad Aumentada", en adelante RA, se utiliza para denominar aquellas experiencias en las que se añade información digital (ya sea en forma de imagen, texto, vídeo, audio, objetos 3D u otros) a una visión del mundo físico en tiempo real. Para llevar a cabo esta superposición de información real y virtual es necesaria la utilización de dispositivos tecnológicos como ordenadores fijos con webcams, ordenadores portátiles, tablets, smartphones o dispositivos "wearable" como las GoogleGlass o las HoloLens de Microsoft.

El término "Realidad Aumentada" fue acuñado en 1992 por Tom Caudell. En sus primeras aplicaciones, la RA sirvió para añadir instrucciones o dar consejos a los usuarios sobre cómo realizar ciertas tareas (proyecto KARMA, 1992). El desarrollo de la Realidad Aumentada ha estado ligado al de la Realidad Virtual, pero con el desarrollo de software y de la tecnología la distinción es cada vez más clara. Paul Milgram y Fumio Kishino definieron en 1994 un continuum que abarca desde el entorno físico real, hasta el entorno puramente virtual.

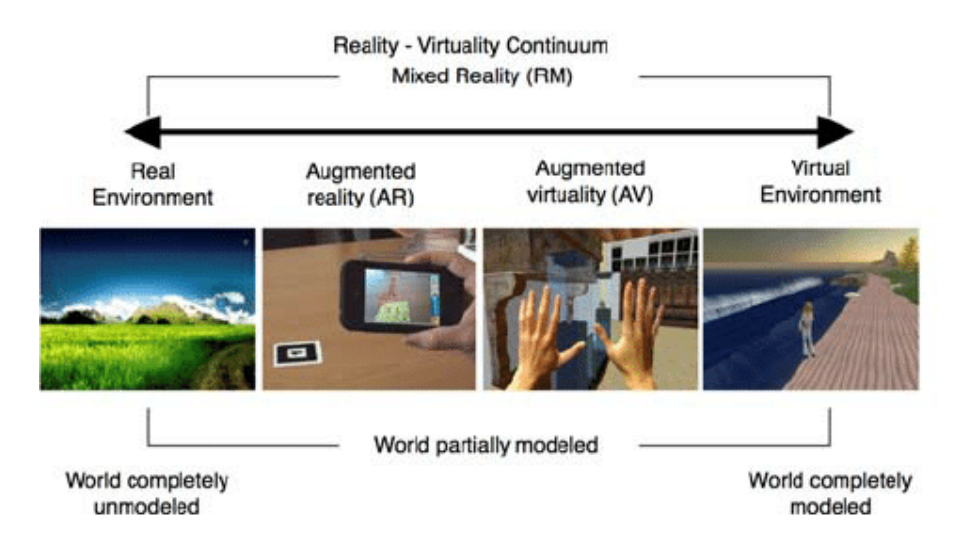

#### <span id="page-9-0"></span>**Figura 1: Milgram-virtuality continuum (1994)**

Recuperado de: **[https://www.researchgate.net/figure/Paul-Milgram-defined-virtuality-](https://www.researchgate.net/figure/Paul-Milgram-defined-virtuality-Continuum-in-1994-7_fig1_330946150)[Continuum-in-1994-7\\_fig1\\_330946150](https://www.researchgate.net/figure/Paul-Milgram-defined-virtuality-Continuum-in-1994-7_fig1_330946150)**

Las aplicaciones de la RA son muy variadas, desde el sector de la formación, al marketing, el ocio, la arquitectura, el turismo, etc. En cada campo la tecnología se ha adaptado a las necesidades y con soluciones variadas. R. Azuma publicó en 1997 el artículo "A survey of augmented reality" en el que define las características que se deben cumplir para clasificar un sistema como RA:

- Combina lo real y lo virtual
- Es interactivo en tiempo real
- Está registrado en 3D

Las definiciones más recientes (Durall E, et al: 2012); (Fombona, Pascual y Madeira: 2012), Wikipedia… utilizan frecuentemente el término "campo de visión", "punto de vista", "imagen", "lente"… probablemente debido a la propagación del uso de la realidad aumentada gracias a dispositivos tablet y smartphone con cámara y pantalla integradas, capaces de mezclar en directo una escena real con la información asociada a la misma.

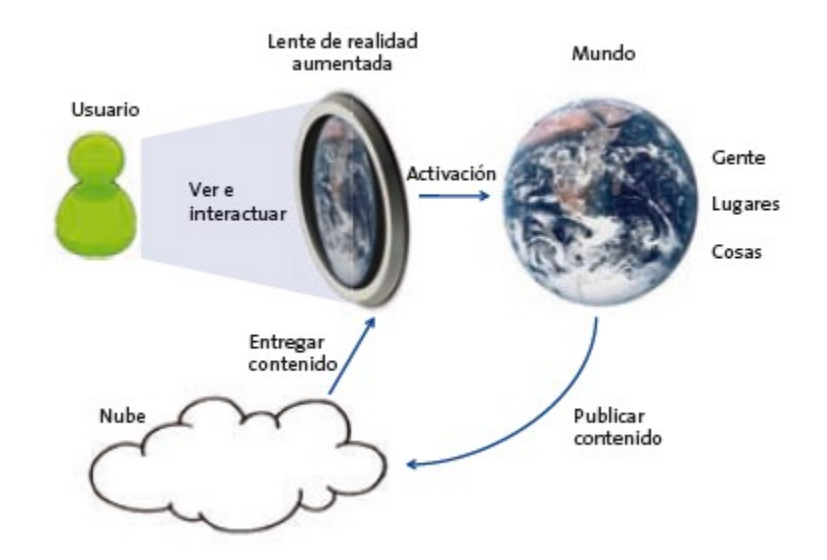

<span id="page-10-0"></span>**Figura 2: Esquema general del concepto de realidad aumentada** Recuperado de : **[http://realidadaumentadayperiodismo.blogspot.com/p/que-es-realidad](http://realidadaumentadayperiodismo.blogspot.com/p/que-es-realidad-aumentada.html)[aumentada.html](http://realidadaumentadayperiodismo.blogspot.com/p/que-es-realidad-aumentada.html)**

En el desarrollo investigativo de este proyecto se va a utilizar una noción más amplia, en la cual se entiende que la realidad física puede enriquecerse con información virtual en todo tipo de lenguajes multimedia: texto, vídeo, audio, imagen 2D, modelos 3D, etc. En consecuencia, podemos concluir que:

 La RA se compone de elementos reales y virtuales, con una predominancia de los primeros sobre los segundos.

 Es necesario un dispositivo tecnológico que integre ambos elementos en una experiencia interactiva en tiempo real para el/la usuario/a final.

### **LA TECNOLOGÍA DE LA RA APLICADA A LA EDUCACIÓN**

La Realidad Aumentada se está introduciendo progresivamente en el campo de la educación, pese a su complejidad. Cubillo Arribas, J, et al. (2014:249) señala que por el momento "la mayoría de las aplicaciones de RA orientadas a la educación únicamente se centran en un aspecto específico o en un área en concreto como por ejemplo las matemáticas, la física, química, etc." Por el momento, faltan bibliotecas de recursos y plataformas que faciliten la creación de contenidos por parte del profesorado, aunque se están haciendo grandes avances en los últimos años.

Un factor determinante para la propagación de las actividades de RA aplicadas a la educación es la multiplicación del uso de portátiles, tablets y smartphones con un objetivo didáctico. Es lo que se conoce como mobile-learning, o m-learning, que Quinn: 2000 en S. José Gutiérrez: 2014:25 define como "un tipo de e-learning a través de dispositivos móviles", o "que ocurre cuando el estudiante no se encuentra en un lugar fijo" O'Malley et al. (2003).

Al ser una tecnología bastante reciente, no existen muchas referencias bibliográficas sobre la aplicación de la RA a la educación. La mayoría de las publicaciones son disertaciones sobre esta tecnología y su potencial de aplicación. Reinoso (2012) y Muñoz (2014) identifican las siguientes acciones y actividades significativas aplicando RA a la educación:

Crear, desarrollar, y participar en gymkanas y/o rutas georreferenciadas sobre cualquier

materia del currículo: lenguas, geografía, historia, arte, ciencias, matemáticas, física, geología, arqueología, biología, etc. (Muñoz: 2014:9)

Aprendizaje basado en el descubrimiento, utilizando la geolocalización de contenidos en POIs (Puntos de Interés – Points of Interest en inglés).

Desarrollo de habilidades profesionales. «La formación profesional es una de las grandes áreas de aplicación de la R.A., permitiendo mejorar la comprensión en actividades de formación práctica y recrear situaciones reales de trabajo» Reinoso: 2012:375. Pone como ejemplo el desarrollo de un cuaderno de prácticas de laboratorio aumentado con la información de los instrumentos necesarios para la realización de la práctica.

Juegos educativos virtuales con RA, orientados tanto a la formación presencial como al mlearning.

Modelado de objetos 3D, que permite al alumnado "crear y visualizar modelos 3D y manipularlos: acercarlos, alejarlos, girarlos, colocarlos en lugares determinados o explorar sus propiedades físicas" Reinoso: 2012:380. Materiales didácticos, como modelos y bibliotecas de RA.

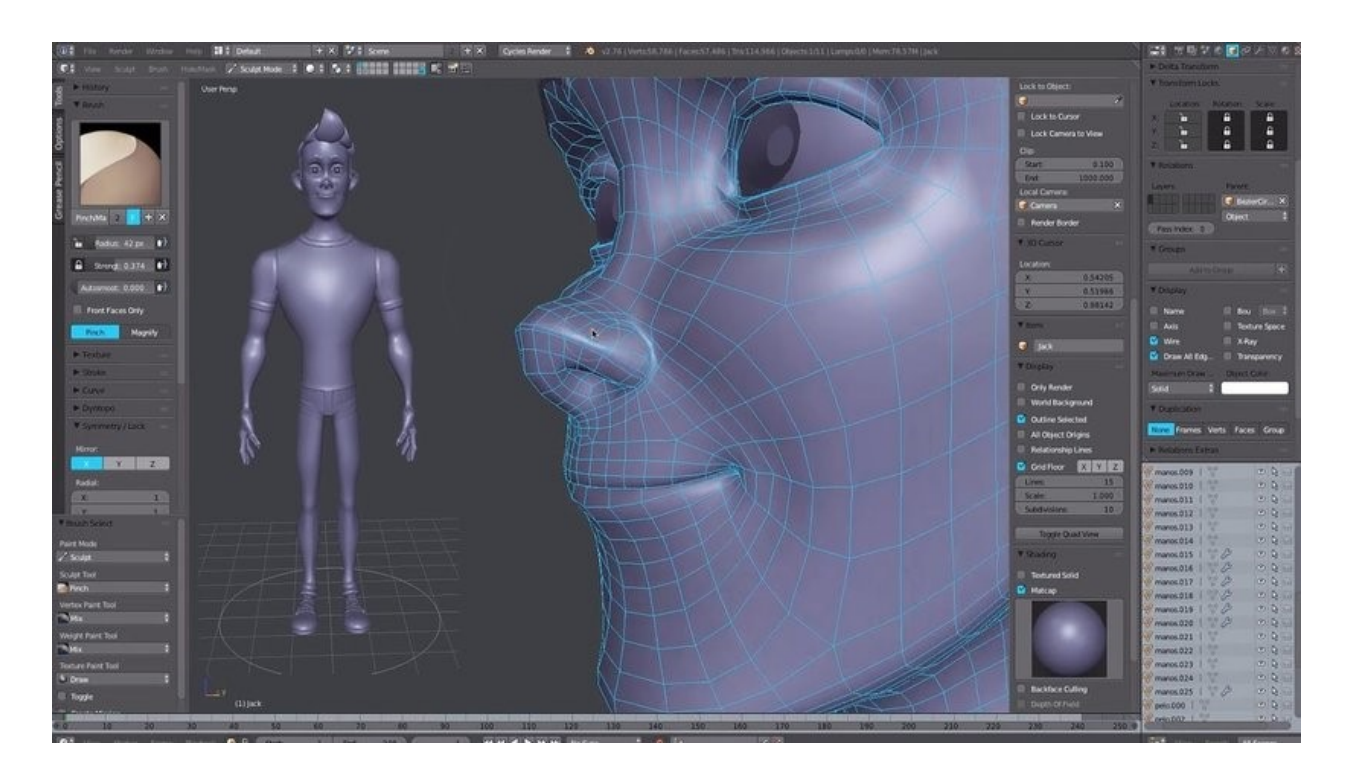

#### <span id="page-13-0"></span>**Figura 3: Modelado 3D con Blender**

Recuperado de : **[https://www.pcprogramasymas.net/introduccion-al-diseno-y-](https://www.pcprogramasymas.net/introduccion-al-diseno-y-modelado-3d-con-blender/)**

#### **[modelado-3d-con-blender/](https://www.pcprogramasymas.net/introduccion-al-diseno-y-modelado-3d-con-blender/)**

El avance de las tecnologías en la educación es innegable como en el caso de la realidad aumentada (RA), sin embargo, persiste un limitante por parte de las instituciones y de algunos docentes. En la implementación de la RA surgen actividades con enfoques innovadores, no obstante los docentes se encuentran apegados a los métodos de enseñanzas convencionales o tradicionales. Sumado a esto, los sistemas basados en RA aún no se pueden ajustar a las necesidades del alumnado, lo cual dificulta su aplicación (Almenara, 2016)

(Cubillo Arribas, 2014) También destaca su potencial para una educación personalizada por la que adaptar el desarrollo de competencias e inteligencias a cada alumno, y generar una capacidad de aprender a aprender que pueda acompañar a la persona a lo largo de la vida. En esta línea propone utilizar la RA para el diseño de actividades que requieran la integración de conocimientos transversales, para desarrollar las inteligencias múltiples, y que traten de dar solución a problemas reales. La RA "supone trabajar sobre la propia realidad, pero integrando en ella parte de la realidad virtual. Ambos mundos se unen, en el presente, para dar respuesta a las

situaciones que hoy acontecen".

Un artículo destacable porque intenta sintetizar el estado de la cuestión sobre la RA aplicada a la educación es la de Prendes (2015). Es un trabajo de investigación documental de la información encontrada en 52 publicaciones sobre actividades con RA. Los resultados de la investigación son una clasificación basada en la tecnología de RA utilizada, el software y la metodología desarrollada. Sus resultados se pueden resumir en la siguiente tabla:

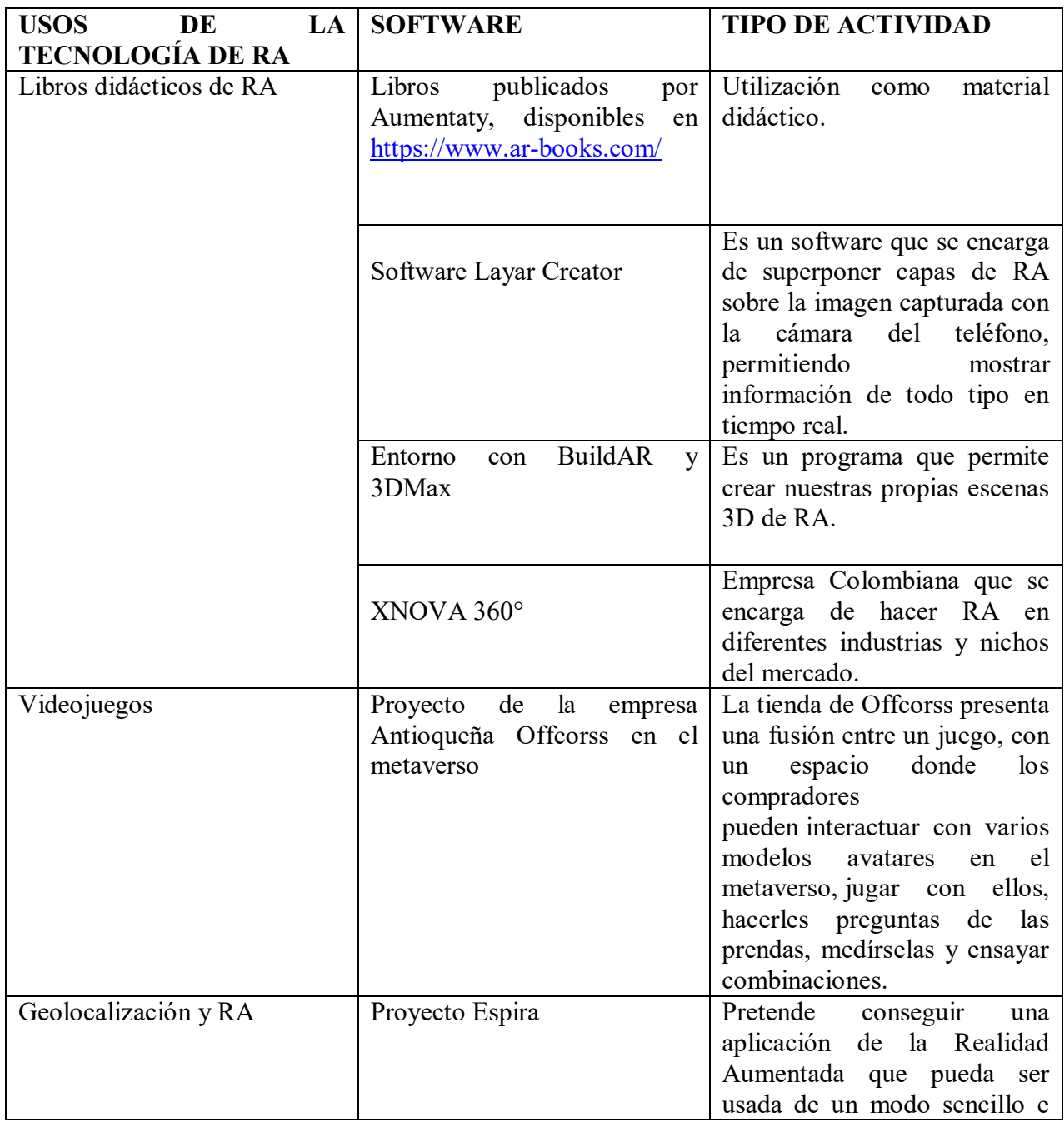

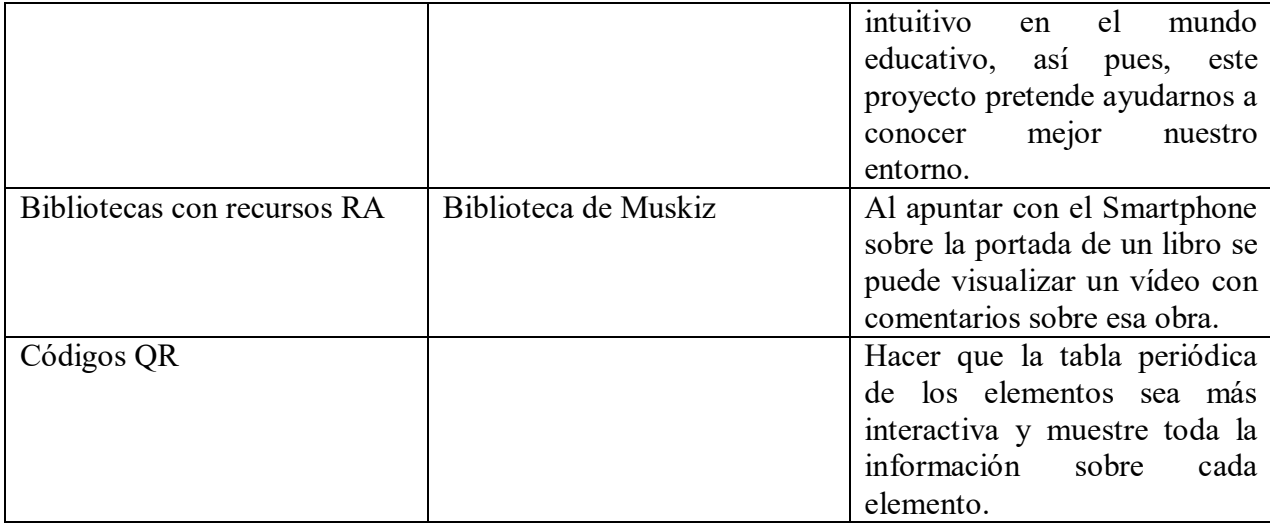

**Tabla 1***.* **Tipologías de realidad aumentada – creación propia a partir de prendes (2015)**

**HARDWARE Y SOFTWARE PARA LA CREACIÓN DE REALIDAD AUMENTADA**

La tecnología de la RA consiste en una combinación de software y hardware capaz de presentar una superposición de elementos virtuales en el mundo real. En la siguiente infografía se ilustra un proceso típico de reproducción de realidad aumentada, explicado desde el punto de vista del usuari@ final que experimenta la RA

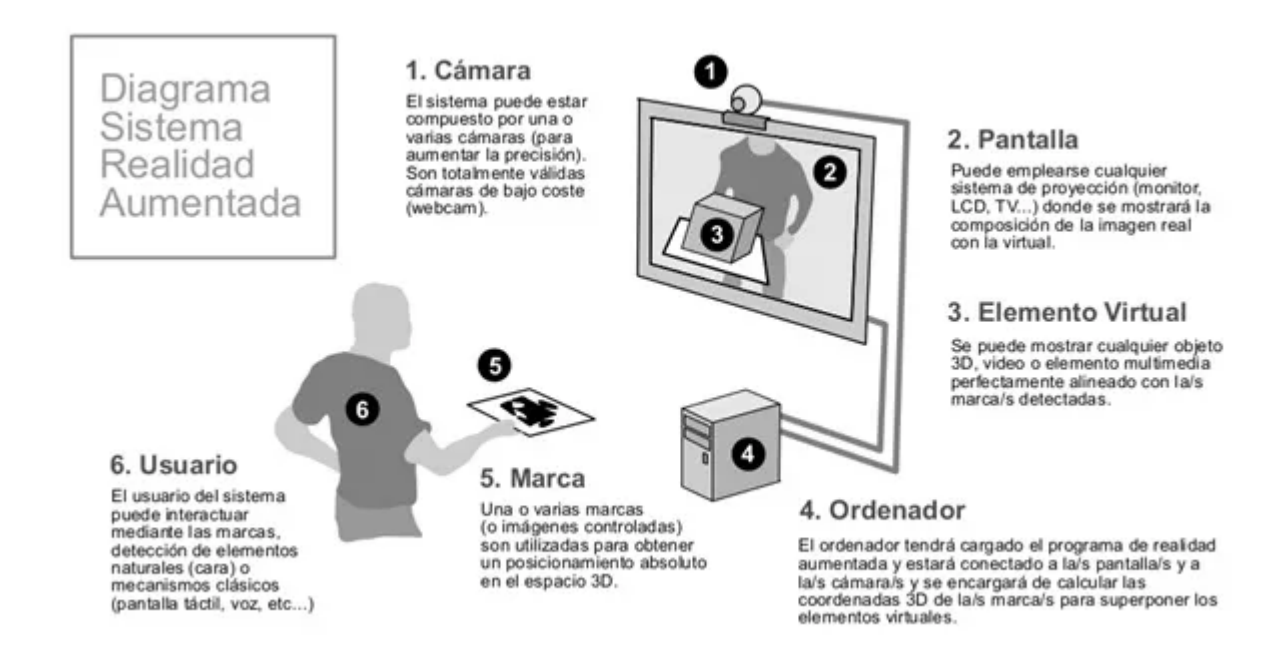

## <span id="page-17-0"></span>**Figura 4: Proceso típico de reproducción de realidad aumentada desde la perspectiva del usuario final**

Recuperado de [:https://www.johncaicedo.com.co/2020/02/24/realidad-aumentada-revolucion-en](https://www.johncaicedo.com.co/2020/02/24/realidad-aumentada-revolucion-en-la-educacion/)[la-educacion/](https://www.johncaicedo.com.co/2020/02/24/realidad-aumentada-revolucion-en-la-educacion/)

Sin embargo, para el análisis del presente trabajo, es interesante destacar el "proceso de

creación" previo a esta fase, que podríamos simplificar en las siguientes etapas:

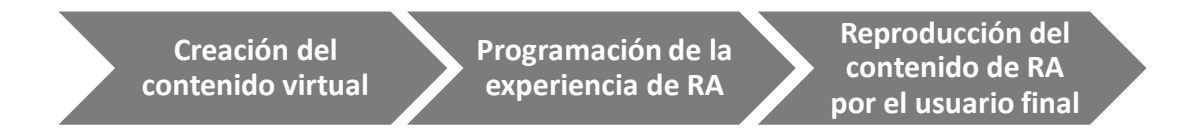

### <span id="page-17-1"></span>**Figura 5: Proceso de creación de RA creación propia.**

Esta distinción es fundamental porque el software, el hardware y los actores intervinientes en cada una de estas fases pueden ser diferentes.

#### **HARDWARE PARA REALIDAD AUMENTADA (RA)**

Para poder disfrutar de la realidad aumentada son indispensables 3 elementos, que pueden concretarse en un mismo dispositivo o en una combinación de varios tipos de hardware:

En primer lugar, un dispositivo que capture las características del entorno físico y las transmita al software de realidad aumentada. Los ejemplos más comunes son las cámaras web conectadas a ordenadores o integradas en portátiles y dispositivos móviles. También se incluirían en esta categoría los sensores que permiten el geo posicionamiento (GPS, acelerómetros, giroscopios…) incluidos en la mayoría de Smartphone y Tablet.

En segundo lugar, un equipo capaz de sustentar el software para procesar dicha información y para enviar datos, que completen la realidad de lo que estamos viendo. Esta información "virtual" que el usuario recibirá habrá sido previamente configurada y publicada con este fin y puede estar incluida en el hardware o disponible en la nube. En este caso los dispositivos utilizados tendrán que ser capaces de conectarse a Internet.

Y por último un dispositivo que plasme el contenido con la mezcla de la información real y virtual, como por ejemplo, una pantalla, una pizarra digital, unas gafas de realidad aumentada, un casco HMD, etc.

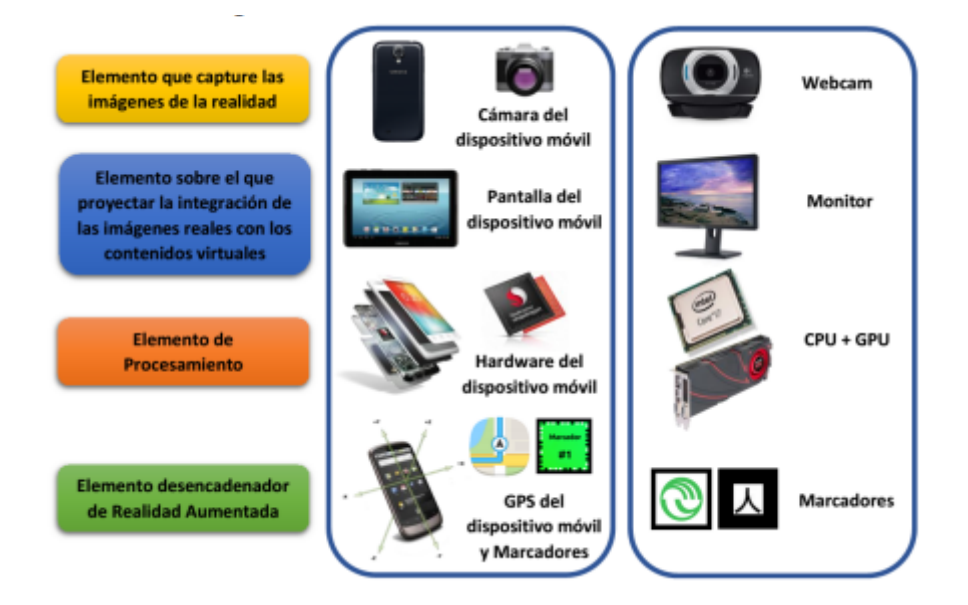

<span id="page-19-0"></span>**Figura 6: Hardware necesario para experimentar realidad aumentada. ejemplo códigos bidi.** 

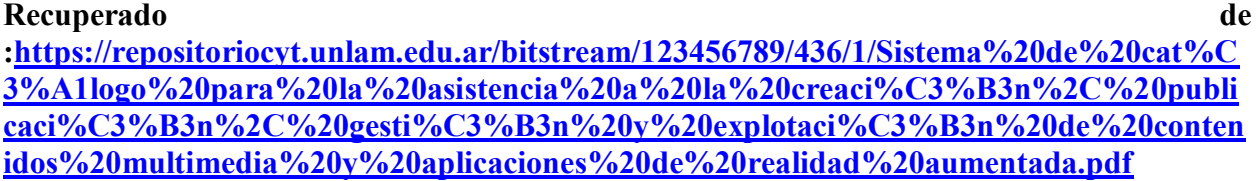

Si bien la industria ha desarrollado distintos tipos de hardware para la visualización de RA (cascos HMD, gafas de tipo Google Glass, proyectores digitales…) en el terreno de la educación la experimentación con RA pasa por la utilización de dispositivos a disposición de la mayoría de centros educativos y las familias, como son los ordenadores fijos (más webcam), portátiles, tablets y smartphones. También es interesante destacar la posibilidad de su integración con las pizarras digitales, disponibles en multitud de centros.

#### **SOFTWARE PARA RA**

Cubillo et al. 2014 hace una clasificación, en función de si las aplicaciones permiten una sencilla incorporación o gestión del contenido (abiertas=sí / cerradas=no). En cierto modo, si seguimos la distinción realizada para describir el proceso de creación de RA, las aplicaciones necesarias para "programar" la experiencia de RA son por definición abiertas (ya que son las que permiten vincular contenido digital y mundo real). Mientras que las aplicaciones que sólo permiten "reproducir" contenidos serán aplicaciones cerradas.

Este software es el que (Cubillo Arribas, 2014)denomina "herramientas de autoría de realidad aumentada", que permiten vincular los contenidos al mundo real y configurar las posibilidades de interacción del usuario, de modo que los elementos virtuales puedan ser visualizados. En la siguiente tabla se explican sus características según (Cubillo Arribas, 2014), completando con más ejemplos el repertorio de aplicaciones:

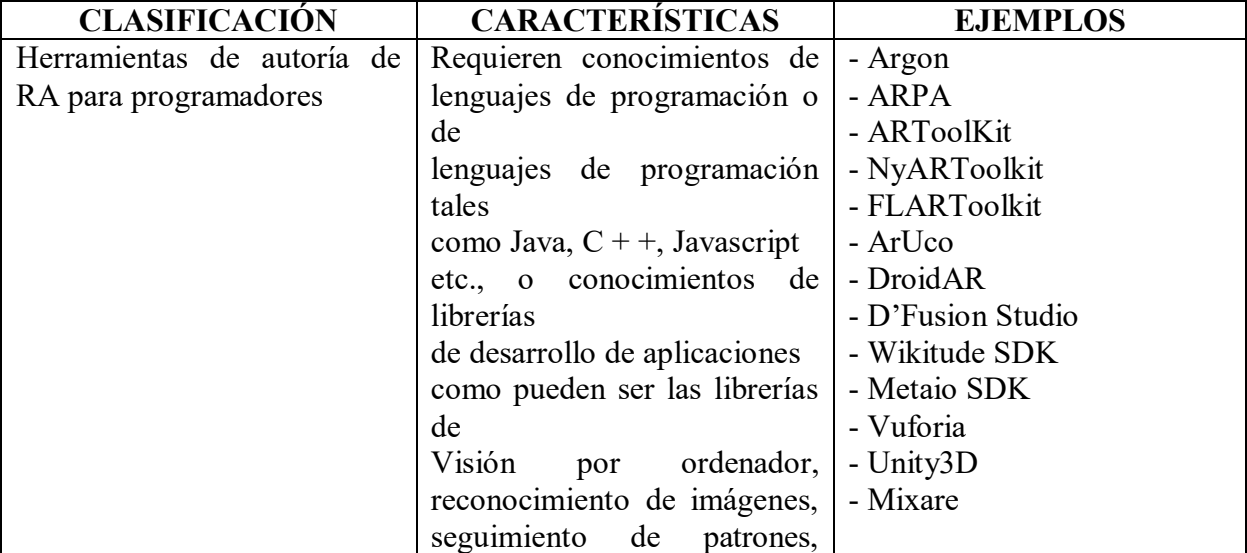

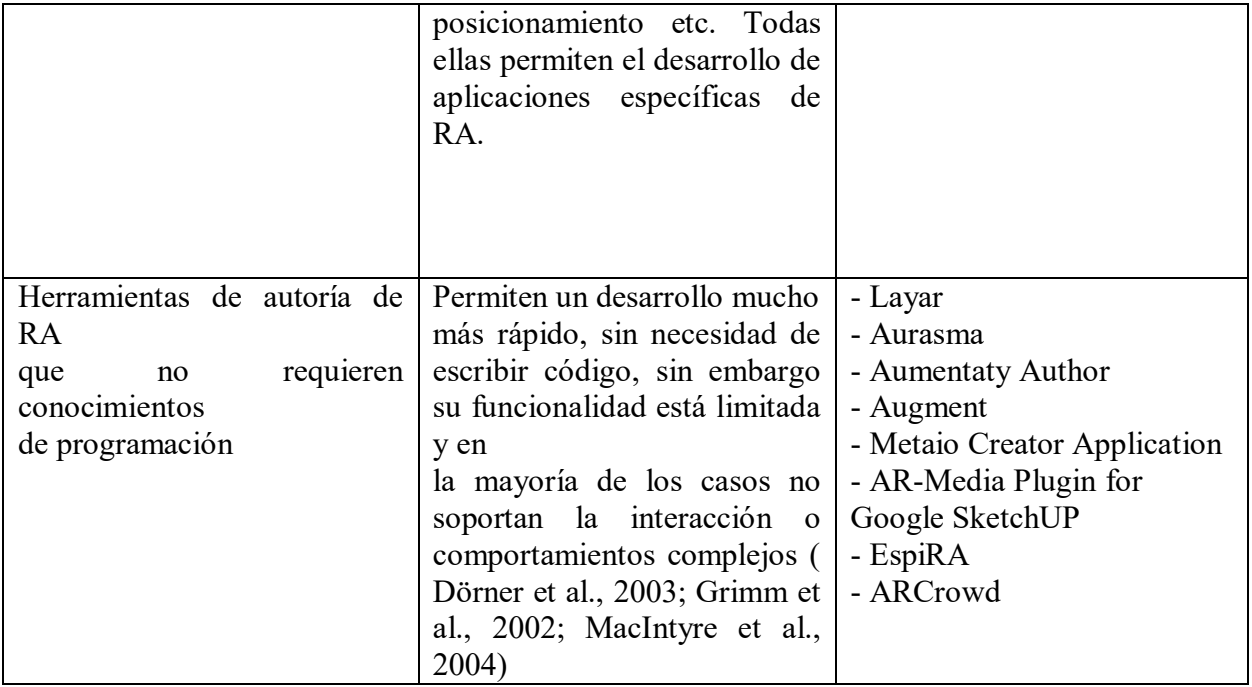

**Tabla 2. Clasificación de software de RA según conocimientos de programación necesarios – creación propia basada en cubillo et al (2014)**

#### **5. Metodología**

#### **5.1 Tipo de proyecto**

El principal enfoque de la investigación es un enfoque aplicado, tiene un diseño metodológico compuesto por el método exploratorio y proyectivo.

Exploratorio porque se busca indagar sobre los sistemas de realidad aumentada para el proceso de inducción en la universidad, ubicación de los espacios físicos y sus desarrollos tecnológicos y proyectivo porque permite proponer soluciones factibles e innovadoras desde el uso de la realidad aumentada para los procesos de inducción y la ubicación de los espacios físicos de la universidad. Estos métodos van acompañados de un enfoque sistémico para lograr analizar desde la teoría general de sistemas los diferentes elementos que integran el sistema de realidad aumentada (Gallego Torres, 2016).

#### **5.2 Método**

La aplicación móvil que se desea desarrollar con realidad aumentada para los procesos de inducción para la universidad se pretende desarrollar en Unity y Blender para la modelación 3D de los personajes, elementos, paisajes, etc. La aplicación también va a mostrar la ubicación de los Bloques de la Institución Universitaria Pascual Bravo. Esta aplicación es para apoyar al estudiante en los procesos de inducción con el fin de evaluar el impacto de la RA en la Universidad también para innovar procesos importantes y posiblemente generar una aplicación que integre más adelante todo un metaverso universitario.

#### **5.3 Instrumentos de recolección de información**

**5.3.1 Fuentes primarias**. Información obtenida de un grupo de personas especializadas en contenidos en específico, del docente Oscar Julián Galeano y de documentos oficiales de instituciones públicas.

**5.3.2 Fuentes secundarias.** Información obtenida de investigaciones de sitios web.

#### **6. GLOSARIO**

- BLENDER: Es un programa informático multiplataforma gratuita para hacer animaciones tridimensionales, ediciones de audio y video, utilizando el lenguaje de Python. Se puede utilizar para la interacción en juegos como recreaciones dinámicas y lógicas.

- CANVAS: Se utiliza en las aplicaciones móviles, para tener una mejor visibilidad del proceso que se está desarrollando y también para que el

usuario tenga una mejor interacción al momento de utilizar la aplicación. - RA (Realidad Aumentada): Es una herramienta interactiva que mezcla el mundo real con el virtual por medio de imágenes o gráficos, utilizando una computadora o un móvil.

- SCRUM: Un proceso que se aplica en grupo de trabajo, donde se adoptan estrategias de planeación y ejecución, para obtener mejor resultados en un proyecto.

- UNITY: Es una herramienta para darle vida a las figuras en 3D y la creación de videojuegos, la cual es compatible con Blender y nos ayuda crear productos para la realidad aumentad para así tener una interacción por medio de la aplicación móvil.

- REALIDAD VIRTUAL: Dentro de la informática nos ayuda a crear imágenes y espacios simulando que por medio de un dispositivo hace que el usuario sienta que está dentro de ellos.

#### **7. RESULTADOS**

#### **¿Para qué se utiliza la RA en el proceso de Enseñanza-Aprendizaje?**

A través del análisis comparativo de los casos estudiados se han detectado cuatro usos principales de la RA por parte del estudiante:

• Medio de recepción de información multimedia. La RA permite al estudiante acceder a un contenido didáctico que se le presenta en un lenguaje escrito, visual o auditivo o en una combinación de varios. Destaca especialmente la representación en tres dimensiones. En el caso de los libros de RA, los contenidos se enriquecen con nuevos lenguajes pero no pierden el carácter secuencial que proporciona el formato.

• Medio de aprendizaje por prueba y error. Mediante la interacción que ofrecen algunas aplicaciones con RA, el estudiante puede recibir una retroalimentación inmediata sobre su acción. Esta característica es útil para el autoaprendizaje y también el entrenamiento de procesos prácticos mediante simulación.

• Medio de desarrollo de la creatividad. La RA permite fusionar mundo virtual y mundo físico, dando lugar a nuevas posibilidades de creación de historias, personajes, películas, vídeos, juegos y otros productos digitales con el fin de desarrollar la imaginación o de dar solución a un problema. En su realización se usan frecuentemente una variedad de herramientas TIC para combinar múltiples lenguajes.

• Medio de comunicación de conocimiento. La RA permite presentar los resultados del trabajo del estudiante en diferentes lenguajes y formatos (libros, aplicaciones web, rutas geo localizadas, bancos de imágenes) cuyo contenido es consultable mediante conexión Internet. El estudiante se responsabiliza de su aprendizaje al ser consciente de que cualquier persona con el software adecuado puede consultar la información que él/ella ha publicado.

Para este resultado es proponer un prototipo con RA (Realidad Aumentada) para el apoyo a los estudiantes en el proceso de inducción llevado a cabo dentro de la Universidad.

Para esto creé un prototipo con RA en sus etapas iniciales, donde se realizó en Vuforia de la siguiente manera:

- Se realizó primero la configuración de la cámara RA con Vuforia https://developer.vuforia.com/vui/auth/login
- En segundo lugar se creó una licencia en Vuforia para nuestra aplicación en License Manager.
- En tercer lugar se crean las Database: RAINDUCCIONPASCUAL en donde se colocan las tarjetas o imágenes que reconocerá el programa como código QR llamado Target Manager.

El proceso para la construcción del software fue através de Unity y Vuforia.

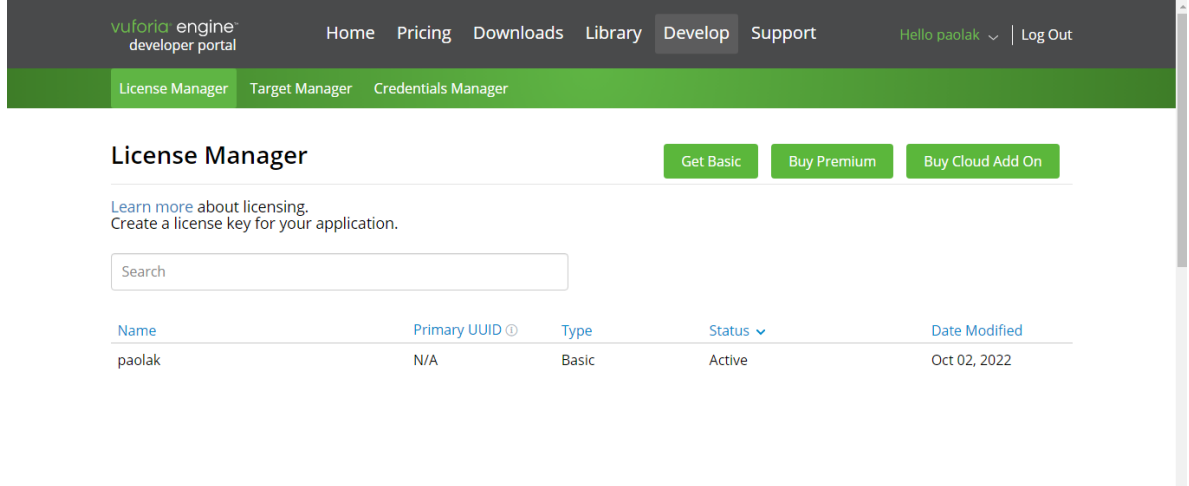

<span id="page-25-0"></span>**Figura 7***:* **License Manager de vuforia** 

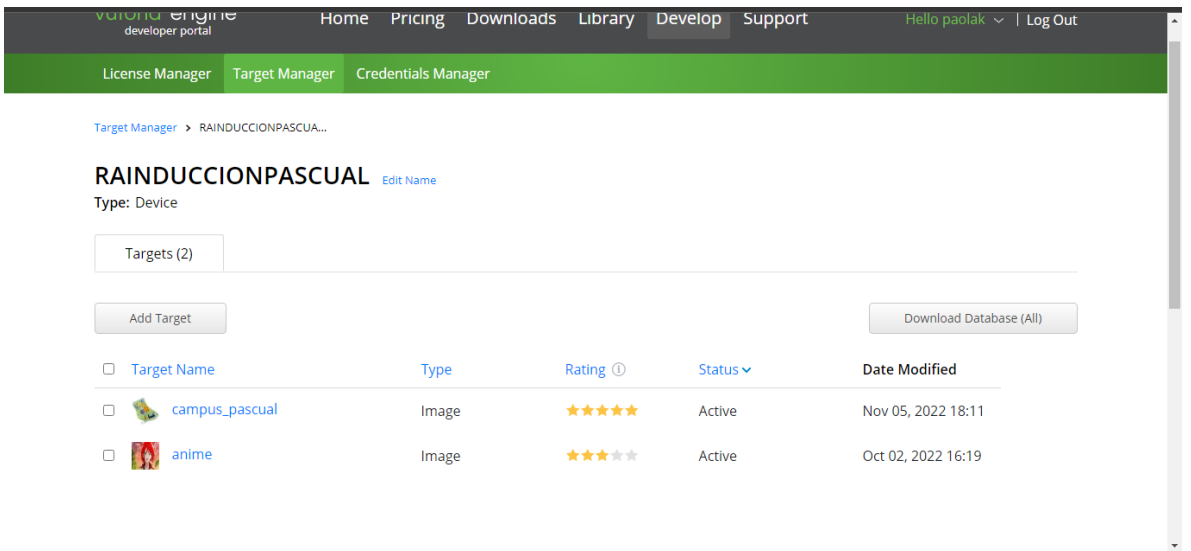

<span id="page-26-0"></span>**Figura 8***:* **Target Manager de vuforia** 

Se realizo en Unity de la siguente Manera:

- Después de entrelazar Vuforia con Unity, se empieza a configurar los elementos 3D dentro de la carpeta ElementosRA donde están las tarjetas o imágenes de Vuforia con su respectivo elemento 3D elegido.
- Se realiza un Canvas donde estará nuestro menú principal, la información de la aplicación, el escáner de las tarjetas o imágenes, la misión y visión, el campus y el canal de Youtube de la universidad.

El programa donde se desarrollo es en Unity :

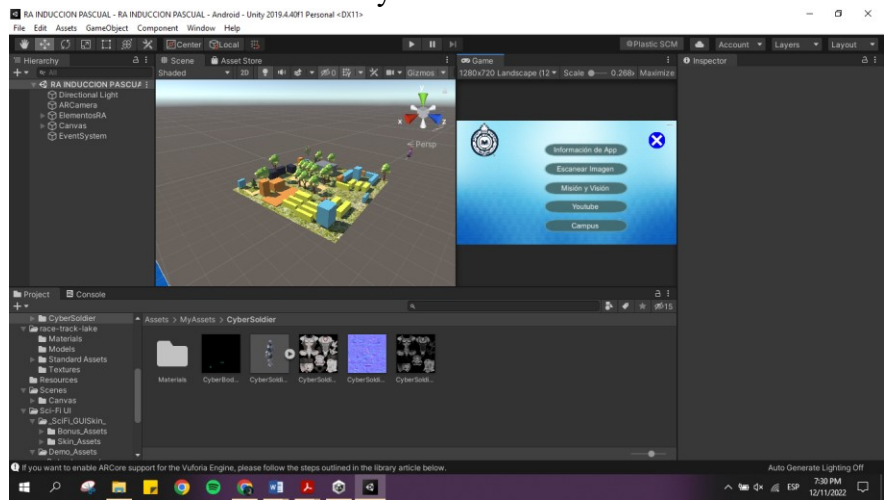

**Figura 9: programa en Unity**

<span id="page-27-0"></span>Panel de jerarquía o (Hierarchy)

<span id="page-27-1"></span>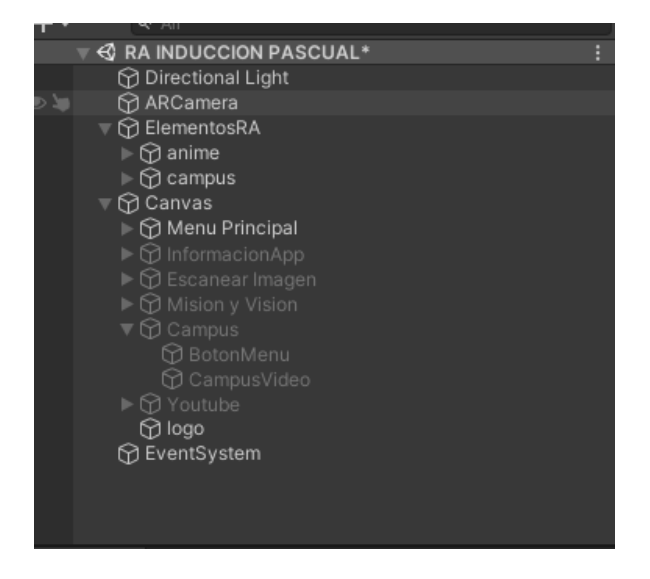

**Figura 10: Panel de jerarquía o (Hierarchy)**

#### **8. CONCLUSIONES**

La conclusión general es el desarrollo de una App, enfocada en las necesidades de la Universidad con sus estudiantes, de cómo hacer una inducción más didáctica e innovadora. Se logró gracias a las inducciones de mis asesores que me guiaron para entender todo lo relacionado con la RA y la investigación sobre este tema y sus programas para poder realizarlo.

La primera conclusión del objetivo específico es identificar las tecnologías de la información y comunicación, se hizo una investigación sobre las TIC para poder entender más sobre estas y como poder implementarlas en nuestro proyecto.

La segunda conclusión del objetivo específico es proponer un prototipo con RA, lo primero fue conocer todo lo relacionado con la RA y hasta donde se puede llegar al trabajar con este prototipo más la imaginación del desarrollador, es un tema demasiado extenso y que se puede utilizar en cualquier campo, el cuál no conocía pero me llamó mucho la atención por su diversidad en el mundo digital y que tendrá un impacto muy importante dentro de nuestra Institución.

La tercera conclusión del objetivo específico es desarrollar la aplicación móvil, fue una experiencia única ya que no había hecho proyectos en esta área, donde pude utilizar varias herramientas como son Unity, Vuforia, Blender y Visual Studio y luego ver los resultados es muy satisfactorio.

### **9. RECOMENDACIOMES**

Como estudiante de la Tecnología Desarrollo de Software, es que en un semestre exista una materia trabajo de grado donde nos enseñen o nos incentiven para la investigación de las diferentes herramientas para la elaboración de este**;** y así al momento de realizar futuros proyectos sean muchos mejores al pasar de los años

#### **10. Referencias bibliográficas**

#### **Bibliografía**

- Almenara, J. C. (2016). Ecosistema de aprendizaje con «realidad aumentada»: posibilidades educativas. *Revista Tecnología, Ciencia y Educación*, 141-154.
- Azuma, R. (1997). A Survey of Augmented Reality. Presence: Teleoperators and Virtual Environments. *Biblioteca de Muskiz. Nueve usos de la RA en bibliotecas. Autor: Lectura Lab.*, 355-385.
- Cubillo Arribas, J. M. (2014). Recursos digitales Autónomos mediante realidad aumentada. *RIED. Revista Iberoamericana de Educación a Distancia, 17*, 241-274.
- Durall, E. G. (2012). Perspectivas tecnológicas: educación superior en Iberoamérica 2012-2017. *Austin, Texas: The New Media Consortium.*
- Gallego Torres, A. P.-R. (2016). Gallego Torres, A. P., & Millán-Rojas, E. E. *Revista Científica, 24*, 5-7.
- Metadata, S. f. (2002). *Iniciar con la 1484.12.1 – 2002 Standard for Learning Object Metadata.* Standard for Learning Object Metadata.